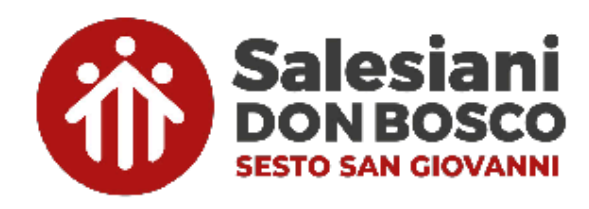

# **REGOLAMENTO**

## **Utilizzo dispositivi informatici personali per scopi didattici, educativi e ricreativi**

## **1.GENERALITÀ**

Il presente documento regola l'utilizzo dei dispositivi informatici personali degli studenti. Si distingue tra il dispositivo tablet Apple iPad richiesto dall'Istituto per l'attività didattica (in seguito denominato "Dispositivo Scolastico") e gli eventuali altri dispositivi di proprietà dello Studente che potrebbero essere utilizzati per attività scolastiche specifiche (in seguito denominati "Dispositivi Personali").

Le Opere Sociali Don Bosco non forniscono direttamente né sono proprietarie del Dispositivo Scolastico o dei Dispositivi Personali degli Studenti. Le Opere Sociali Don Bosco forniscono i sistemi di connettività ad internet che possono essere utilizzati dai Dispositivi Scolastici e presiedono alla gestione dei suddetti dispositivi attraverso software e strumenti descritti in questo regolamento.

Sottoscrivendo il seguente Regolamento, lo Studente e la sua Famiglia acconsentono a selezionare un iPad di loro **proprietà come Dispositivo Scolastico e lo riconoscono come strumento unicamente didattico, accettando pertanto di** sottoporlo alla gestione e al controllo tramite i software utilizzati dall'Istituto nelle modalità esplicitate in questo **documento.**

#### **2.USO ORDINARIO E AUTORIZZAZIONI**

L'uso del Dispositivo Scolastico è integrato nelle attività didattiche delle Opere Sociali Don Bosco, è quindi l'unico strumento riconosciuto per l'utilizzo ordinario e quotidiano.

Di norma è strettamente vietato l'utilizzo di qualsiasi altro Dispositivo Personale salvo espressa indicazione del Docente.

#### **3.RESPONSABILITÀ**

Lo Studente e il Genitore/Tutore si assumono tutte le responsabilità sia dirette che indirette, sia civili che penali derivate dall'uso che lo Studente fa del Dispositivo Scolastico all'interno e al di fuori degli ambienti e orari scolastici.

Il "Cyberbulling", inteso come particolare tipo di aggressività intenzionale agita attraverso forme elettroniche (come definito nella direttiva ministeriale n. 16 del 5 febbraio 2007), non sarà tollerato.

Lo Studente accetta di essere l'unico responsabile per qualunque inadempienza al presente regolamento, e delle conseguenze disciplinari e/o legali di tale violazione (compresi gli eventuali danni ai dispositivi o perdite di dati). Lo Studente esonera espressamente le Opere Sociali Don Bosco da qualsiasi responsabilità nei suoi confronti o nei confronti di terzi.

Lo Studente accetta di essere l'unico responsabile di tutti i software e contenuti da lui utilizzati, scaricati, installati, creati, trasmessi o visualizzati attraverso il Dispositivo Scolastico o i Dispositivi Personali ed esonera espressamente le Opere Sociali Don Bosco da qualsiasi responsabilità nei suoi confronti o nei confronti di terzi, comprese le conseguenze delle proprie azioni come eventuali danni o perdite subite.

Lo Studente esonera espressamente le Opere Sociali Don Bosco da qualsiasi responsabilità nei suoi confronti o nei confronti di terzi in caso di danni per colpa, danni intenzionali o, più in generale, di danni ai Dispositivi Personali o al Dispositivo Scolastico, o derivanti dall'uso di tali dispositivi o dei servizi, non imputabili all'istituto scolastico, o in caso di smarrimento o furto o qualsiasi sottrazione illegittima dei dispositivi. In questi casi lo Studente deve darne immediata comunicazione al proprio Consigliere, che avviserà i genitori/tutori.

Le Opere Sociali Don Bosco sono responsabili per il corretto funzionamento della connettività offerta per le connessioni dei Dispositivi Scolastici. Ai sensi del Regolamento Europeo sulla Protezione dei Dati n. 2016/679 (di seguito GDPR) le Opere Sociali Don Bosco adottano sistemi di controllo della connettività offerta come misura adeguata di sicurezza così come previsto dall'art. 32 del GDPR.

#### **4.ACCESSO PERSONALE ALLE INFRASTRUTTURE SCOLASTICHE**

Come esplicitato nel documento "Regolamento Servizi Informatici" le Opere Sociali Don Bosco mettono a disposizione di ogni

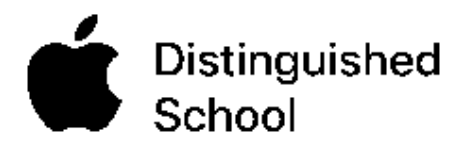

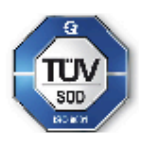

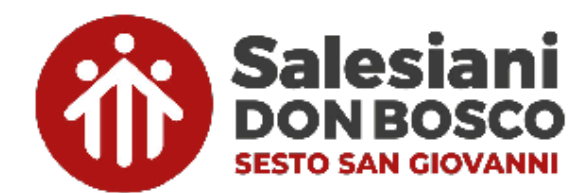

singolo Studente una gamma di servizi informatici tra cui:

- una coppia di credenziali d'accesso all'infrastruttura di rete (connettività wi-fi e computer d'Istituto);
- un account Google Workspace for Education (il servizio permette di usufruire di una casella di posta elettronica e di servizi di conservazione documentale in cloud).

I servizi offerti, e quindi le credenziali identificate sopra, sono personali e assegnate al singolo Studente; di conseguenza **è vietato utilizzare sul Dispositivo Scolastico o sui Dispositivi Personali le password di un altro utente**.

Lo Studente e i Genitori/Tutori sono informati e accettano che l'utilizzo di qualsiasi dispositivo collegato al servizio Wi-Fi erogato dalle Opere Sociali Don Bosco è soggetto ad un sistema di filtraggio dei contenuti, nonché alla registrazione degli accessi e delle attività svolte dagli utenti (navigazione internet, posta elettronica, chat, social network, instant messaging, ecc.), nel rispetto del GDPR.

È severamente vietata qualsiasi attività o tentativo di violazione della sicurezza informatica dell'infrastruttura, del flusso di dati o di altri dispositivi collegati alla rete dell'istituto.

In particolare si accetta che la violazione di quanto sopra descritto da parte dello Studente comporta la perdita immediata dei privilegi di accesso alla rete Wi-Fi, il ritiro temporaneo del Dispositivo Scolastico, la convocazione dei **genitori/tutori e l'applicazione delle sanzioni previste dai regolamenti scolastici.**

## **5.UTILIZZO DEI DISPOSITIVI PERSONALI**

Salvo espressa indicazione del Docente è strettamente vietato l'utilizzo di qualsiasi Dispositivo Personale. Nei periodi in cui è concesso dal Docente l'utilizzo del Dispositivo Personale è fortemente consigliato l'utilizzo della connessione wifi scolastica offerta dalle Opere Sociali Don Bosco.

Si ricorda che secondo il punto 4 di questo regolamento, anche i Dispositivi Personali sono soggetti al filtraggio dei contenuti quando collegati alla rete wifi dell'istituto. Inoltre, per prevenire danni ad altri dispositivi o all'infrastruttura stessa, si richiede di attuare tutte le necessarie precauzioni atte ad evitare la presenza di software malevoli.

I telefoni cellulari sono espressamente vietati durante le lezioni (direttiva 15 marzo 2007 del Ministro dell'Istruzione) in qualsiasi circostanza e dovranno essere spenti e non in vista durante l'attività didattica.

## **6.UTILIZZO DEL DISPOSITIVO SCOLASTICO**

Lo Studente è l'unico responsabile del proprio Dispositivo Scolastico. Pertanto deve adottare tutte le condotte atte a proteggere dal furto o dal danneggiamento il proprio Dispositivo Scolastico.

In particolare:

- Il Dispositivo Scolastico deve essere sempre portato a scuola;
- Il Dispositivo Scolastico deve essere corredato di custodia protettiva
- All'inizio delle lezioni il Dispositivo Scolastico deve avere la batteria completamente carica e lo Studente è responsabile della gestione della carica residua del dispositivo
- L'Istituto non fornisce accesso alla rete elettrica per la ricarica dei dispositivi
- Durante le lezioni è obbligatoria la connessione del Dispositivo Scolastico unicamente alla rete wifi dell'Istituto. È pertanto vietata la connessione a hotspot o Dispositivi Personali. Eventuali schede SIM presenti nel Dispositivo **Scolastico dovranno essere rimosse prima delle lezioni;**
- **• È vietato qualsiasi software e qualsiasi contenuto scaricato, installato, creato, trasmesso o visualizzato dallo Studente contrario alla legge, all'ordine pubblico, al buon costume o privo di autorizzazione dell'Istituto;**
- **•** il Dispositivo non deve essere utilizzato per copiare, scaricare e caricare materiali protetti da copyright senza autorizzazione del titolare dei diritti;
- lo studente **NON DEVE** utilizzare il Dispositivo Scolastico durante le pause (ricreazioni, pranzo, ecc.);
- l'utilizzo di metodi di condivisione diretta tra Dispositivi Scolastici (AirDrop o similari) è concessa solo ai fini scolastici e su esplicita autorizzazione del Docente. Come da punto 3 di questo regolamento, lo Studente o il Genitore/Tutore rimane responsabile dei contenuti inviati tramite questi mezzi di condivisione.

Si **consiglia** di osservare le seguenti indicazioni:

- usare il Dispositivo Scolastico su una superficie piana e stabile;
- non mangiare o bere in prossimità del Dispositivo;
- pulire lo schermo solo se necessario e seguendo le indicazioni fornite dal costruttore.
- non utilizzare detersivi o detergenti o acqua;
- non appoggiare penne/matite o altri oggetti sullo schermo;

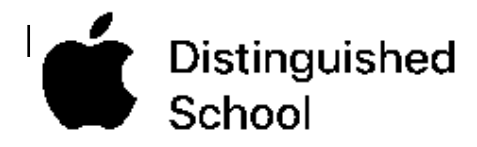

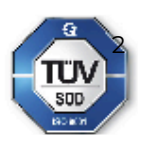

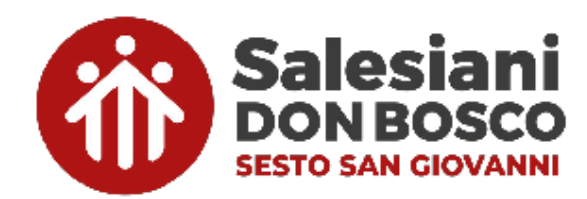

• non utilizzare oggetti (matite, penne, pennarelli, taglierini, ecc.) per toccare lo schermo;

## **7.GESTIONE DISPOSITIVO SCOLASTICO**

#### **a. GESTIONE DEL DISPOSITIVO DA PARTE DELL'ISTITUTO**

Per permettere una sicura e fruttuosa implementazione di attività didattiche innovative e collaborative i Dispositivi Scolastici devono essere inseriti in una piattaforma centralizzata. Le Opere Sociali Don Bosco fanno uso del Mobile Device Management (MDM) JAMF School per assicurare l'assistenza, la gestione e il controllo dei dispositivi scolastici. Questa soluzione permette ai responsabili dell'IT e dell'Ufficio Didattica Digitale di effettuare azioni (direttamente o da remoto) in caso di necessità. Tale sistema permette inoltre ai docenti di controllare alcune impostazioni e orientare l'utilizzo delle app sui dispositivi degli studenti tramite le applicazioni Apple *"Classroom"* e "*JAMF Teacher*" dedicate alla gestione della classe*.*

#### **b. TECNOLOGIE UTILIZZATE**

Le Opere Sociali Don Bosco utilizzano, per la gestione dei Dispositivi Scolastici, del servizio MDM (nello specifico il software JAMF School e servizi collegati) il quale permette l'impostazione di profili di configurazione e l'invio di comandi di gestione al Dispositivo Scolastico.

I servizi ASM (Apple School Manager) supportano JAMF School e comprendono il programma DEP, che permette una rapida assegnazione all'Istituto dei dispositivi acquistati presso un rivenditore Apple Education. Inoltre viene utilizzato il programma VPP che permette l'acquisto di applicazioni da parte dell'Istituto e l'assegnazione automatica di tali applicazioni ai dispositivi gestiti.

Le applicazioni legate all'MDM Jamf School e i servizi Apple come Apple Classroom sono utilizzabili dai Docenti dell'istituto per un controllo del Dispositivo Scolastico.

Si rimanda alle documentazioni ufficiali sui software e sui servizi usati per la descrizione estesa delle funzionalità messe a disposizione da tali sistemi:

- **JAMF** School
- Homepage documentazione: <https://www.jamf.com/resources/product-documentation/> ● Apple School Manager
- Documentazione: <https://help.apple.com/schoolmanager/?lang=it#/tes7909096bf> Apple Classroom

Documentazione: <https://help.apple.com/classroom/ipad/2.2/#/cla6d39b9338>

Eventuali nuove funzionalità dei software summenzionati verranno introdotte dall'Istituto secondo le modalità e lo spirito del presente regolamento. L'Istituto si riserva quindi di aggiornare i software e le tecnologie utilizzate così come le impostazioni inviate ai Dispositivi Scolastici previa comunicazione informativa alle famiglie e agli studenti.

#### **c. CONFIGURAZIONI E RESTRIZIONI APPLICATE**

I profili di configurazione inviati al Dispositivo Scolastico prevedono le seguenti caratteristiche:

- l'obbligo di inserire il codice di sblocco-schermo (a tutela e protezione dei propri dati e per garantire la crittografia del Dispositivo Scolastico così come previsto dall'art. 32 del GDPR)
- il permesso di collegamento alla rete Wi-Fi della scuola (che non impedisce l'accesso ad altre reti wi-fi, ma preconfigura il dispositivo per la connessione scolastica);
- l'accensione permanente e il blocco delle impostazioni della connettività bluetooth (per garantire il corretto funzionamento dei software di gestione scolastica)
- l'accensione permanente della connettività wi-fi (per garantire il corretto funzionamento dei software di gestione scolastica)
- la configurazione automatica della mail dell'Istituto;
- Il vincolo all'installazione delle sole applicazioni scelte dall'Istituto per la didattica (l'elenco delle applicazioni approvate sarà periodicamente aggiornato);
- l'aggiunta di link web sulla schermata Home per rimandare al sito della scuola e a eventuali altri servizi didattici;
- impostazione del nome del dispositivo con il nominativo dello studente.

Eventuali ulteriori impostazioni o limitazioni verranno applicate in caso di necessità didattica, previa comunicazione informativa alle famiglie e agli studenti.

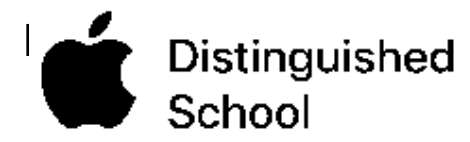

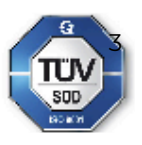

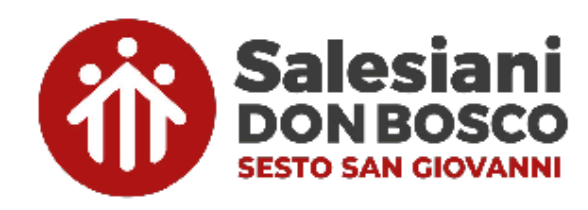

Il sistema mette a disposizione degli operatori autorizzati alcuni comandi di controllo remoto, principalmente utilizzati dalla scuola per l'attività didattica o di assistenza tecnica. A puro titolo esemplificativo:

- Invia/rimuovi app o libri: inviare/rimuovere applicazioni o libri sull'iPad (solo quelle gestite dalla scuola).
- Blocca: consente il blocco dell'iPad e richiede l'inserimento del codice per sbloccarlo.
- Inizializza: reset del dispositivo (utile per poter riattivare l'iPad, anche senza venire a scuola, in caso di malfunzionamenti gravi).
- Cancella codice: viene cancellato il codice di sblocco e l'iPad non lo richiede più (utile in caso di dimenticanza del codice di blocco iPad).
- Cancella codice restrizioni: ogni dispositivo può essere ristretto nelle sue funzionalità dal proprietario stesso. Queste restrizioni possono essere tutelate da un ulteriore codice. In caso ce ne sia la necessità, può essere richiesta la cancellazione dello stesso.
- Abilità modalità "smarrimento": in caso di smarrimento o furto blocca l'iPad (questa cosa può essere fatta anche dalla famiglia direttamente sul portale di Apple).
- Invia aggiornamenti: possono essere forzati gli aggiornamenti del sistema operativo. o delle applicazioni. Rimane sempre la possibilità di farlo in autonomia da parte dello studente.
- Spegni/Riavvia: consente di spegnere o riavviare il dispositivo alla ricezione del comando.
- Attiva/Disattiva Bluetooth.

Ricordiamo che la lista completa e aggiornata dei comandi disponibili è reperibile nella documentazione ufficiale di JAMF School sopra citata.

Cosa NON si può fare con l'MDM:

- Leggere, cancellare, modificare i file presenti sull'iPad (documenti, email, presentazioni, immagini, video, …);
- Attivare la videocamera, fare filmati o fotografie da remoto;
- Modificare o cancellare le impostazioni delle proprie applicazioni
- In alcun modo accedere a dati sensibili
- Prendere il controllo dell'iPad da remoto (si può fare solo in classe con l'applicazione Classroom).

#### **d. BLOCCO DEL DISPOSITIVO, CONTROLLO DEI CONTENUTI E SICUREZZA**

I Docenti e il personale tecnico dell'Istituto possono bloccare temporaneamente il Dispositivo Scolastico qualora lo studente scarichi, installi, crei, trasmetta o visualizzi contenuti o software contrari alla legge, all'ordine pubblico, al buon costume o privi di autorizzazione. Le Opere Sociali Don Bosco si riservano, nei casi sopra esposti, la facoltà di segnalare alle Forze dell'Ordine qualsiasi violazione delle leggi e degli statuti vigenti.

#### **e. GEOLOCALIZZAZIONE**

Il sistema MDM Jamf School permette la geolocalizzazione approssimativa del Dispositivo Scolastico quando connesso ad una rete wifi. Si segnala che questa tipologia di tracciamento non garantisce il ritrovamento, in particolare quando, in assenza di connessione, il dispositivo cambia posizione. Nel rispetto delle normative vigenti in misura di privacy i dati di geolocalizzazione del dispositivo sono accessibili solo all'Ufficio IT, all'Ufficio Didattica Digitale e ai Dirigenti Scolastici e potranno essere condivisi con la famiglia solo in caso di furto o smarrimento del dispositivo, previa richiesta scritta.

#### **f. INTERVENTI TECNICI**

Si accetta che qualsiasi situazione per cui è richiesto l'intervento dei tecnici dell'istituto, potrebbe portare alla cancellazione di alcuni dati al fine di ripristinare il funzionamento del Dispositivo Scolastico.

Le Opere Sociali Don Bosco non forniscono servizi aggiuntivi di salvataggio dei dati dei Dispositivi Scolastici in fase di interventi tecnici ai Dispositivi Scolastici.

Se le procedure necessarie richiedono il ripristino delle impostazioni iniziali, andranno perduti tutti i dati e le impostazioni eventualmente presenti nel Dispositivo Scolastico, se non salvati su altri supporti informatici (backup) o sistemi di archiviazione cloud. A causa delle specificità tecniche del sistema MDM adottato non sarà possibile utilizzare il backup effettuato tramite iTunes o iCloud.

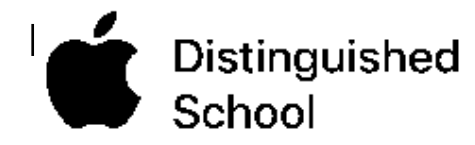

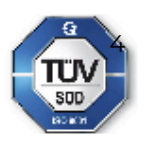

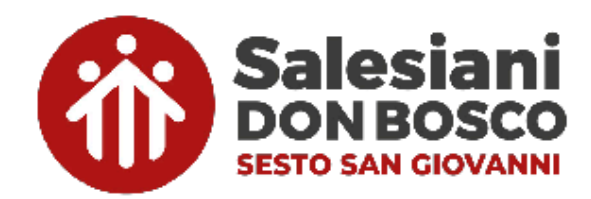

## **8.TIPOLOGIA DI DISPOSITIVO SCOLASTICO**

Per le necessità didattiche, le Opere Sociali Don Bosco utilizzano il tablet Apple iPad nella versione con sola connettività wi-fi. È quindi obbligatorio il possesso di tale dispositivo per la frequenza scolastica. In caso di comprovata necessità o riutilizzo di un dispositivo precedentemente acquistato è possibile utilizzare un iPad con connessione GSM (cellulare) garantendo la rimozione della scheda SIM.

La gestione degli iPad Scolastici è implementata tramite il servizio MDM di JAMF School, nelle forme e modalità indicate nei punti precedenti. L'uso temporaneo come Dispositivo Scolastico di qualsiasi altro strumento non inserito nel nostro sistema MDM è consentito unicamente per gravi necessità, previa autorizzazione del Dirigente Scolastico di riferimento.

## **9.ACCETTAZIONE DEI TERMINI**

Per usare i dispositivi oggetti di questo regolamento negli ambienti scolastici, occorre accettare tutti i punti precedentemente esposti. L'accettazione del presente regolamento è formalizzata mediante firma in calce apposta dai Genitori/Tutori e dallo Studente. La firma è apposta anche ai fini del rilascio del consenso informato al trattamento dei dati personali, ai sensi del GDPR.

> **Il Direttore** don Paolo Caiani

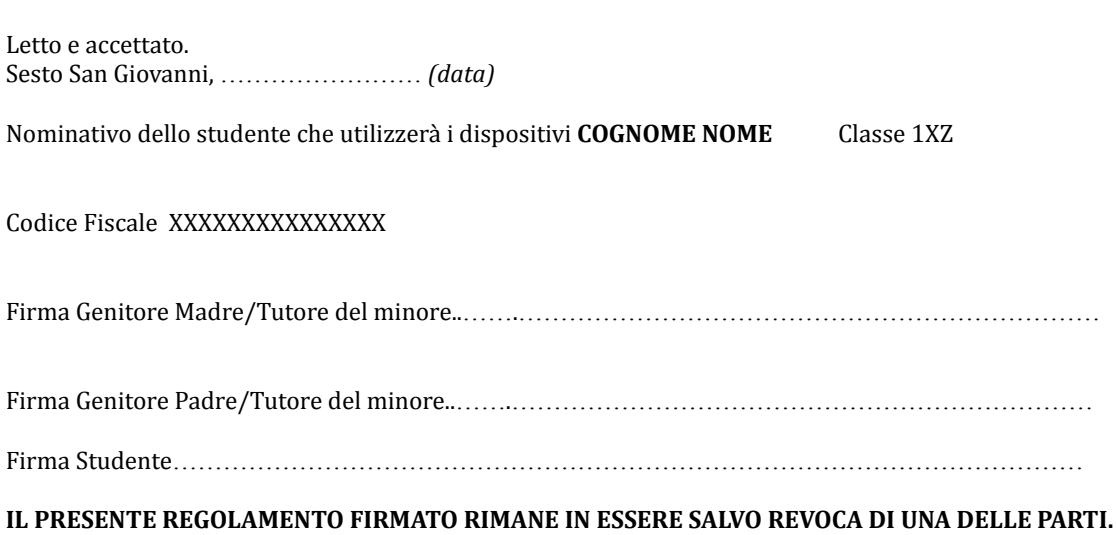

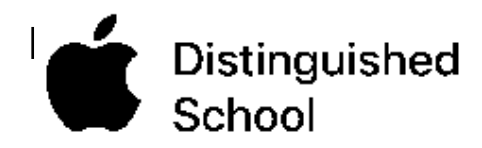

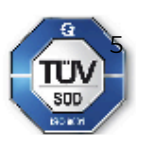